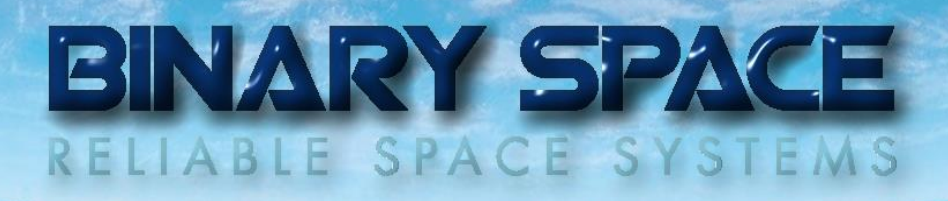

BULLETIN No. 6 October 2015

From the Editor

#### Full SCOS-2000 Compatibility!

Finally, after a long period of intensive work, the SCOS-2000 database driver development is now fully completed. Thanks to this driver, SatView™ can directly import, modify and process spacecraft databases compatible with the SCOS-2000 standard (6.0.2e). So from now on, ESA projects can be supported by SatView™ with relatively little programming effort.

The next few months, SatView™ will be ported to Windows® 10 (as a desktop application).

A new generation of spacecraft tracking tool has been developed alongside the previously described activities, called SpaceTraveller™. It is designed as a solar system & space missions simulator, supporting selected inter-planetary missions as well as the real-time tracking of all Earth-based spacecraft. While initially implemented as a separate application and published to the Windows® Store, it will be integrated into SatView™ after it has been ported to Windows® 10.

### **Contents**

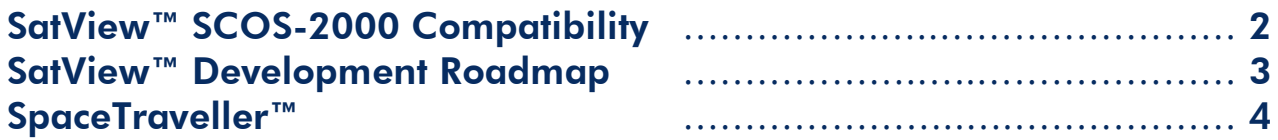

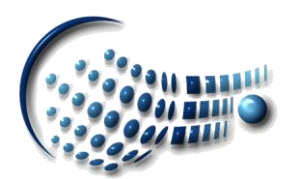

## BINARY SPACE RELIABLE SPACE SYSTEMS

#### SatView™ SCOS-2000 Compatibility

The development of a SCOS-2000 database driver is a major milestone to open SatView™ to the ESA satellites. Up to now SatView™ only supported the database standard defined by L-3 Communications for the ARTEMIS project.

The driver software heavily depends on the principle known as (abstract) base classes in C++: The standard behavior is defined in a DLL called 'SCOS-2000.DLL' but can be overridden by a satellite specific DLL implementing those parts of the interface with a deviating behavior.

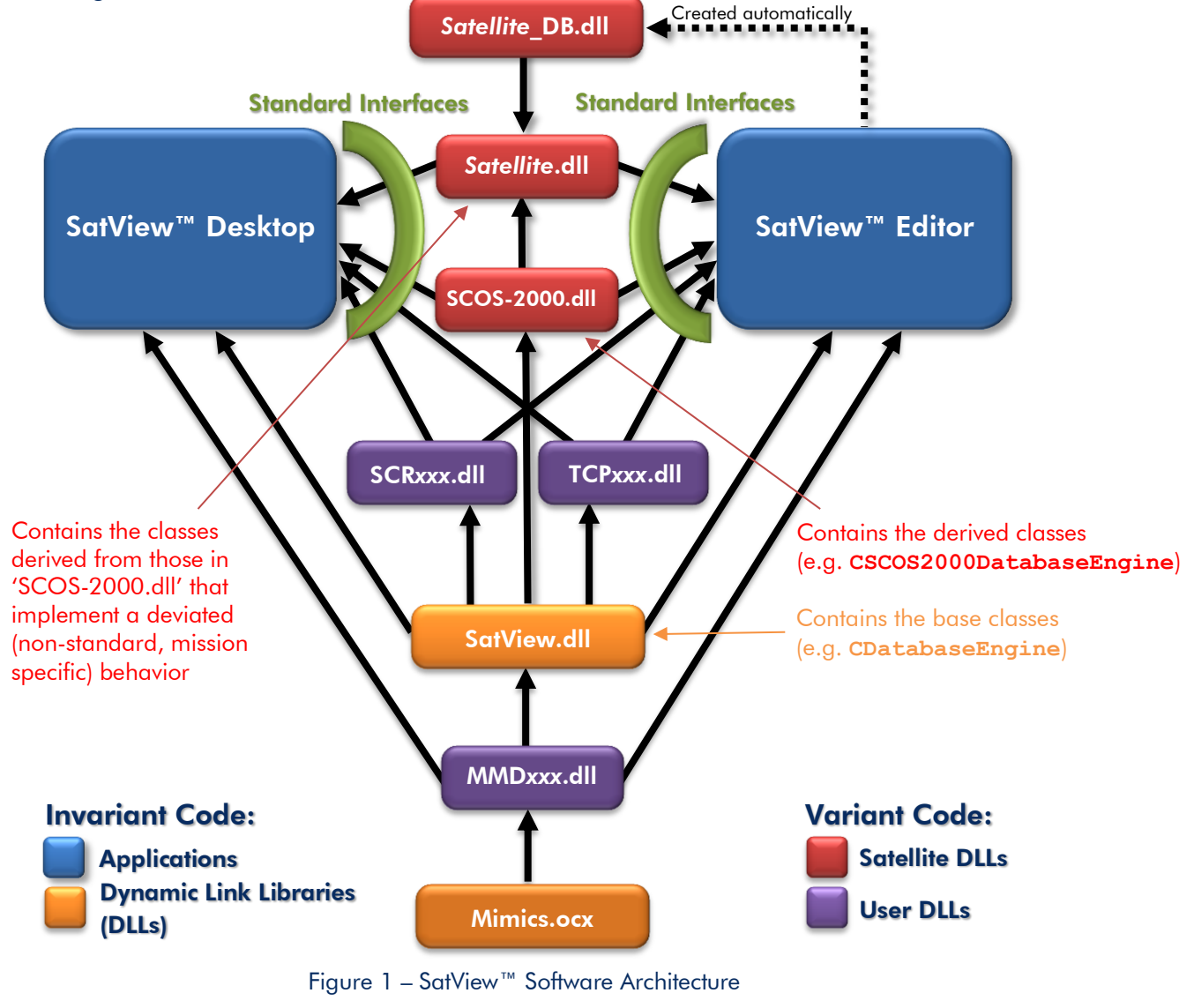

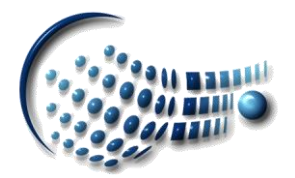

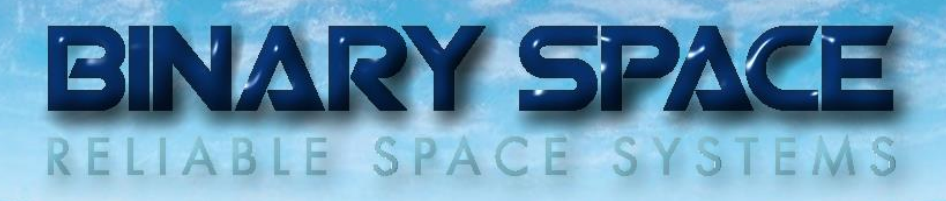

The standard SCOS-2000 driver implementation is encapsulated inside 'SCOS-2000.dll' and, in principle, comprises of the following classes:

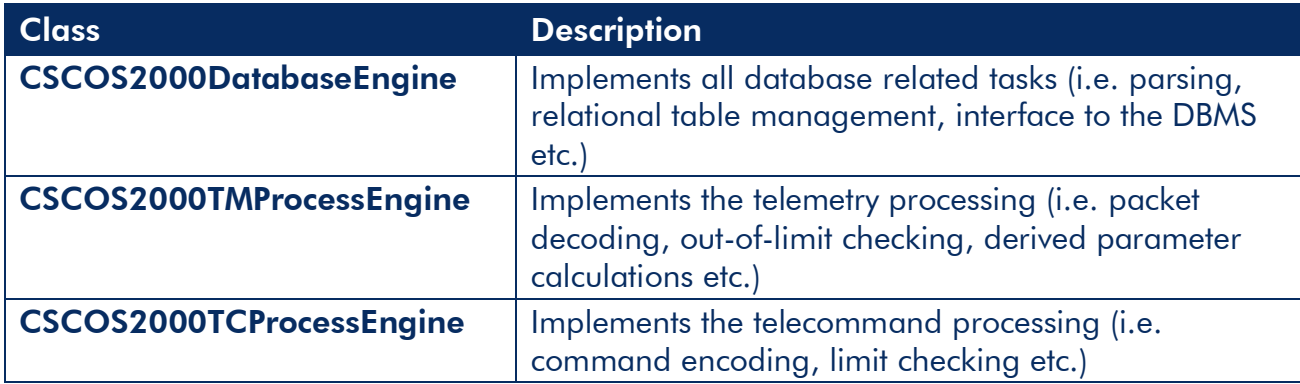

The above classes (and some additional ones) are derived from base classes defined inside 'SatView.dll' and expose a set of virtual functions as interface.

Future SCOS-2000 compatible missions will require the implementation of an additional dynamic link library '*Satellite*.dll', defining classes derived from the above ones that implement all deviations from the standard behavior.

### SatView™ Development Roadmap

The following months SatView™ will be ported to the Windows® 10 environment:

- Microsoft® Windows® 10 (Server)
- Microsoft® Visual Studio® 2015
- Microsoft® SQL Server® 2014 ff

For the moment, SatView™ will remain a so called 'desktop application' in Windows® 10. However, depending on the future Win32/UWA bridges that Microsoft® will publish soon, an additional migration to the *Universal Windows Platform* (UWP) could be envisaged when requested.

Alongside the migration, the new solar system & space missions simulator, called SpaceTraveller™ (see later), will be integrated into SatView™ too.

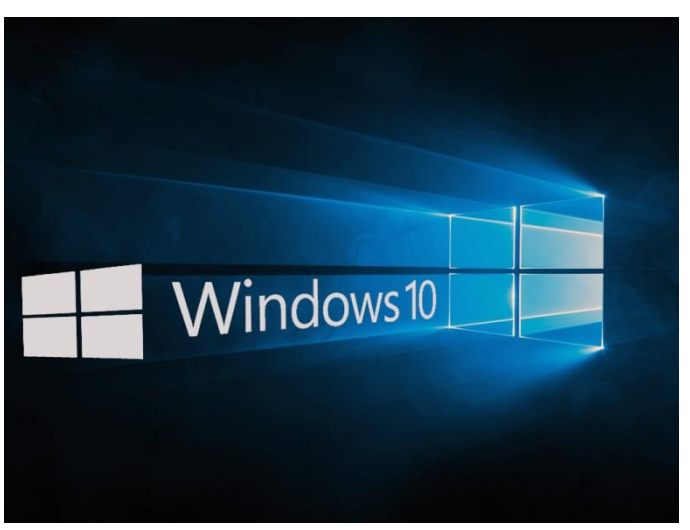

Figure 2 – Windows® 10 Logo

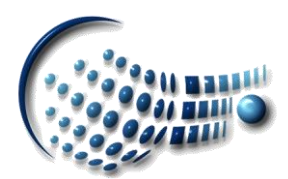

# BINARY SPACE

#### SpaceTraveller™

The success of the Microsoft® Silverlight® web-based 'Satellite Tracking Tool' [\(http://www.binary-space.com/satellitetracking\)](http://www.binary-space.com/satellitetracking), which has been used from throughout the whole world, together with Microsoft®'s decision to stop further development on Silverlight®, has led to the development of a new generation of spacecraft tracking tool, called SpaveTraveller™, including selected deep-space missions:

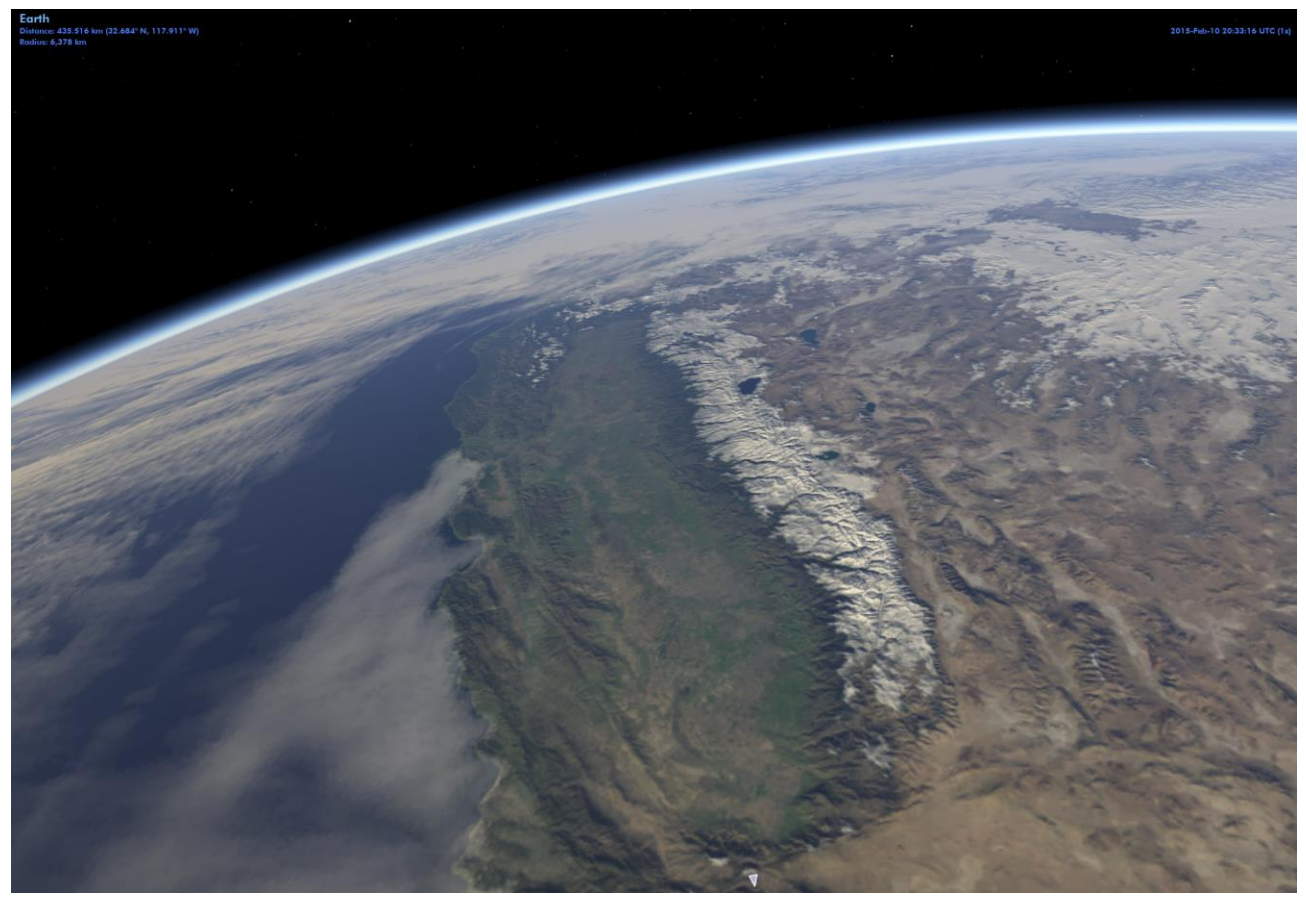

Figure 3 – SpaceTraveller™: Earth from Space

#### Top Features:

- All planets of our solar system and more, like moons, dwarf planets, selected comets
- Tracking support for most Earth-based spacecraft [\(www.celestrak.com,](http://www.celestrak.com/) [www.space-](http://www.space-track.org/)
- [track.org\)](http://www.space-track.org/), including the monitoring of orbit details, pass & satellite inter-link predictions • Selected deep-space missions with 3D models [\(ftp://naif.jpl.nasa.gov/pub/naif\)](ftp://naif.jpl.nasa.gov/pub/naif), including past & predicted trajectories
- Automatic, periodic data updates via servers at **BINARY SPACE**

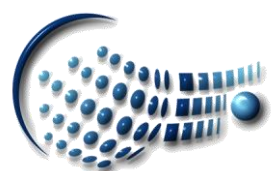

# BINARY SPACE

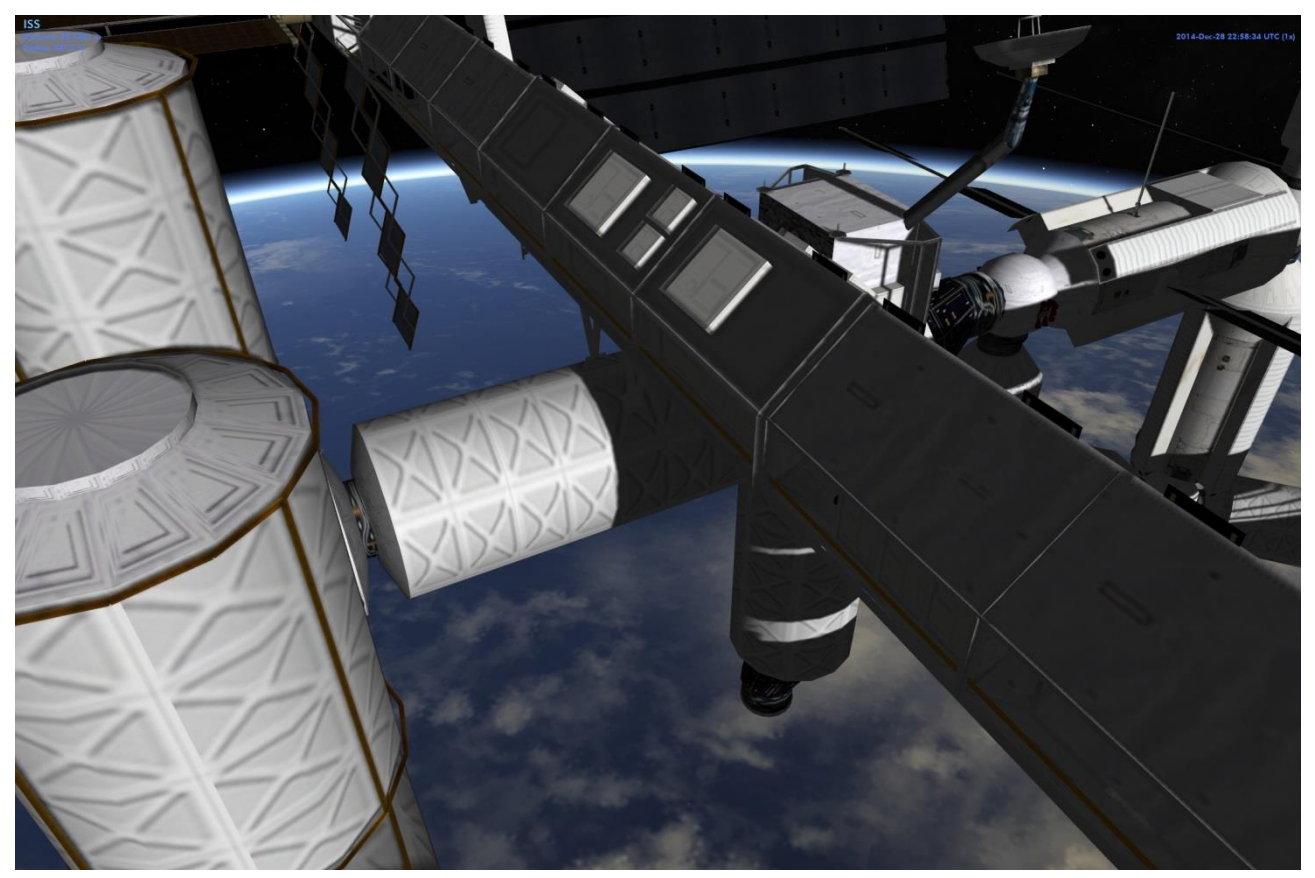

Figure 4 – SpaceTraveller™: International Space Station

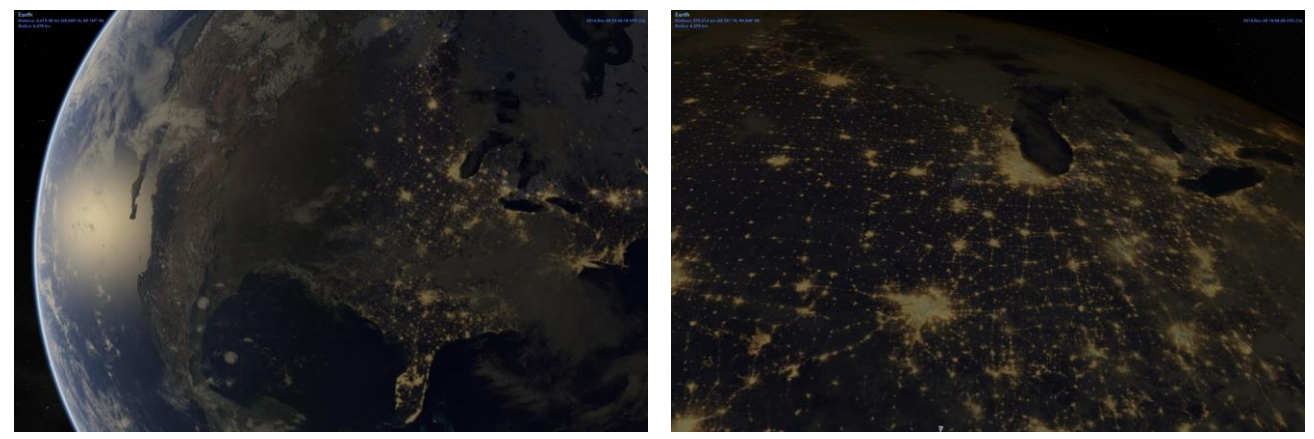

Figure 5 – SpaceTraveller™: Night lights & Light reflections

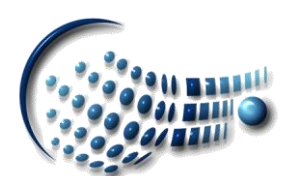

## BINARY SPACE RELIABLE SPACE SYSTEMS

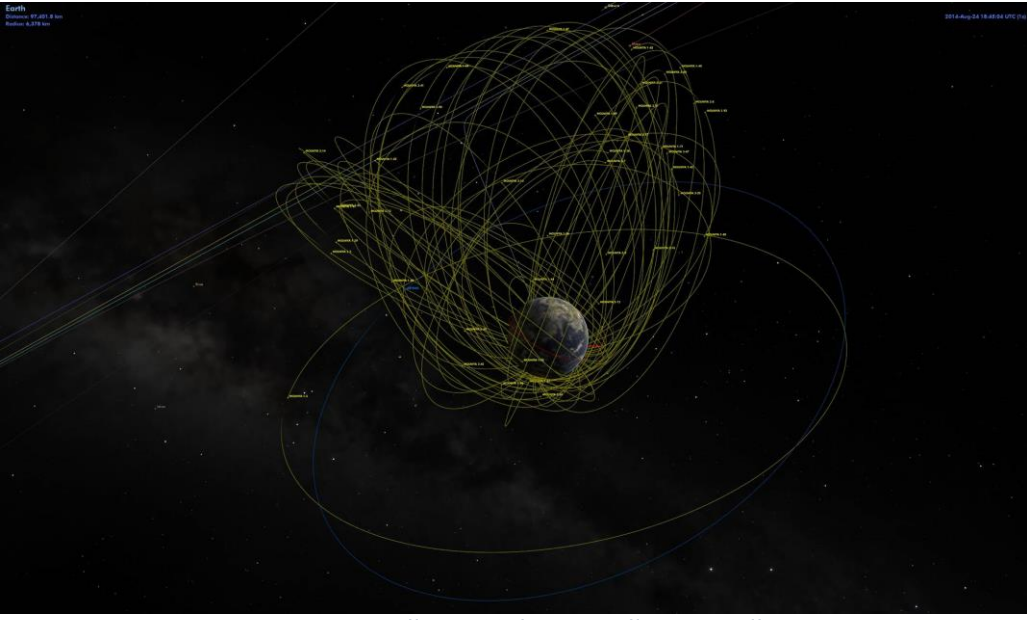

Figure 6 – SpaceTraveller™: Molniya satellite constellation

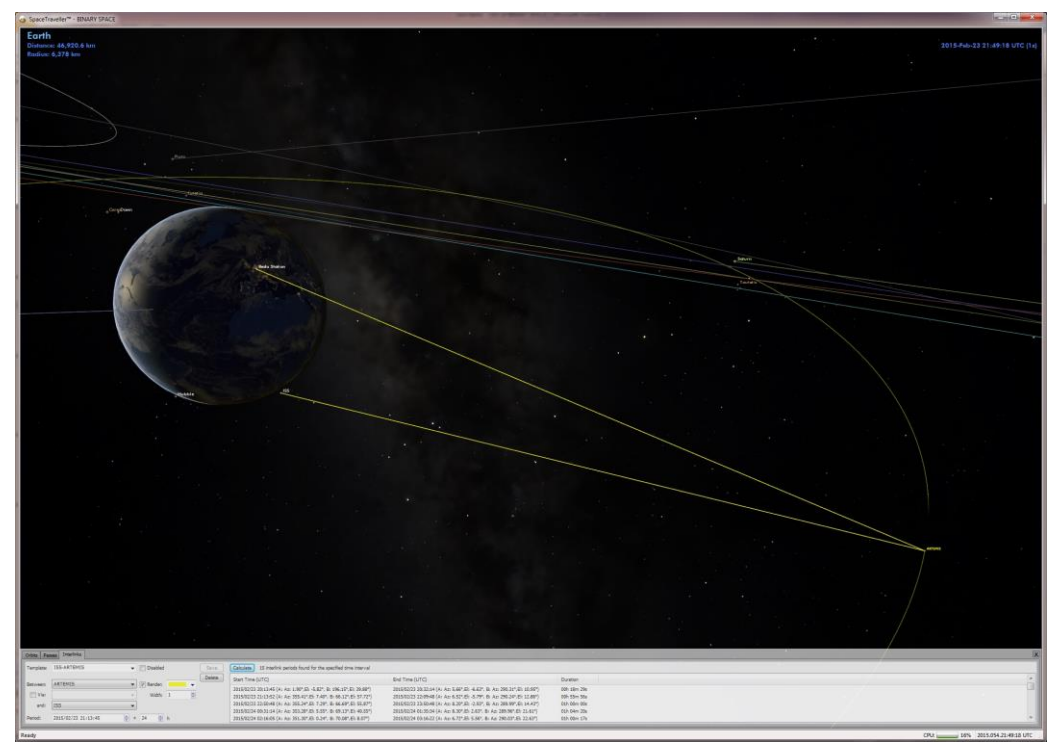

Figure 7 – SpaceTraveller™: Satellite interlinks

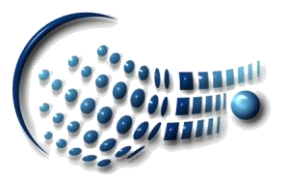

# BINARY SPACE

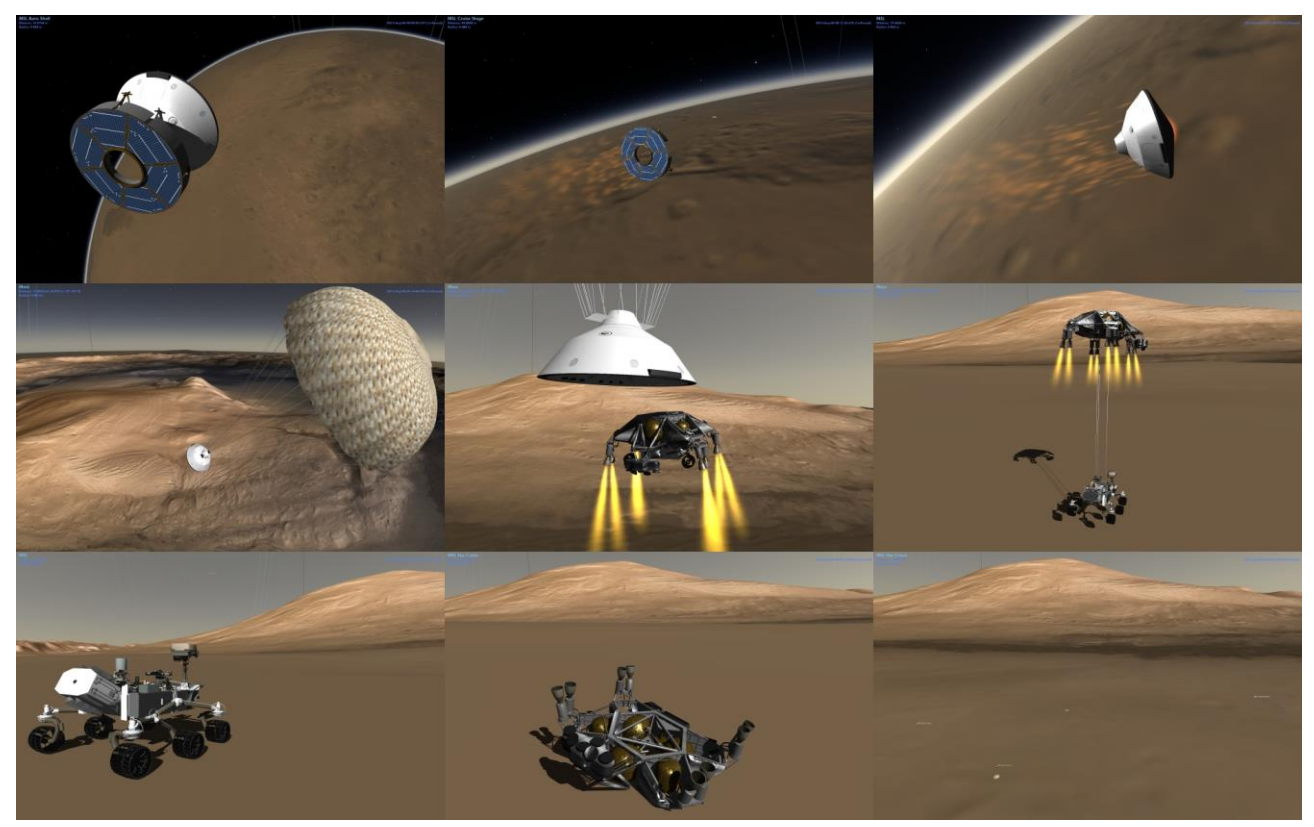

Figure 8 – SpaceTraveller™: Mars Science Laboratory (EDL)

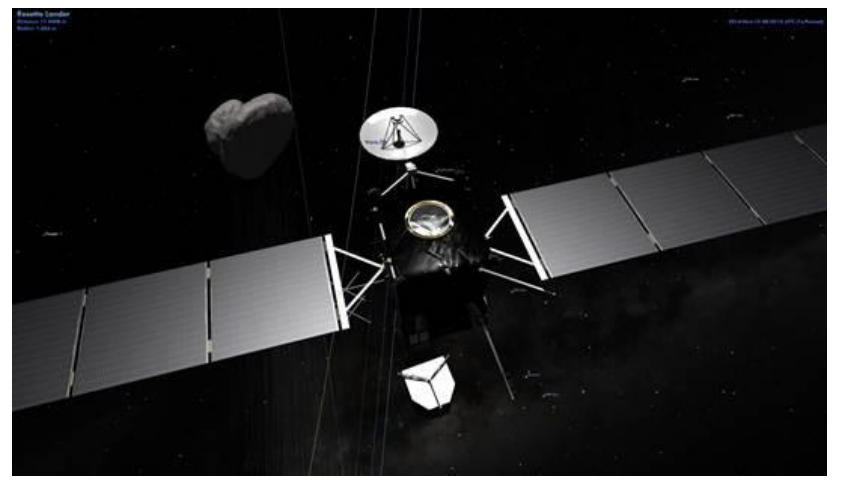

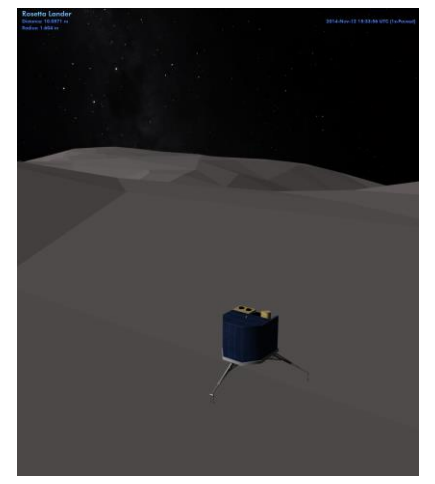

Figure 9 – SpaceTraveller™: Rosetta & Philae

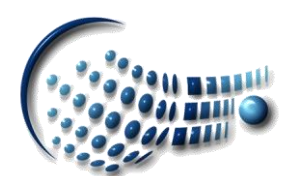

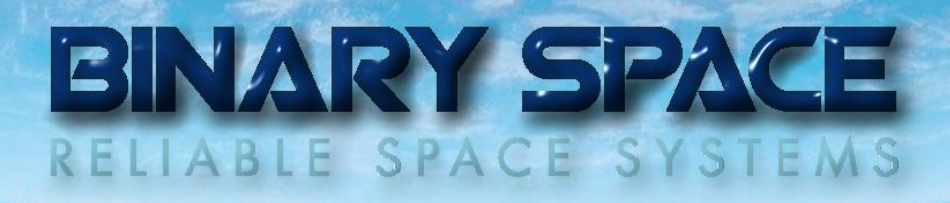

### SpaceTraveller™ also supports terrains:

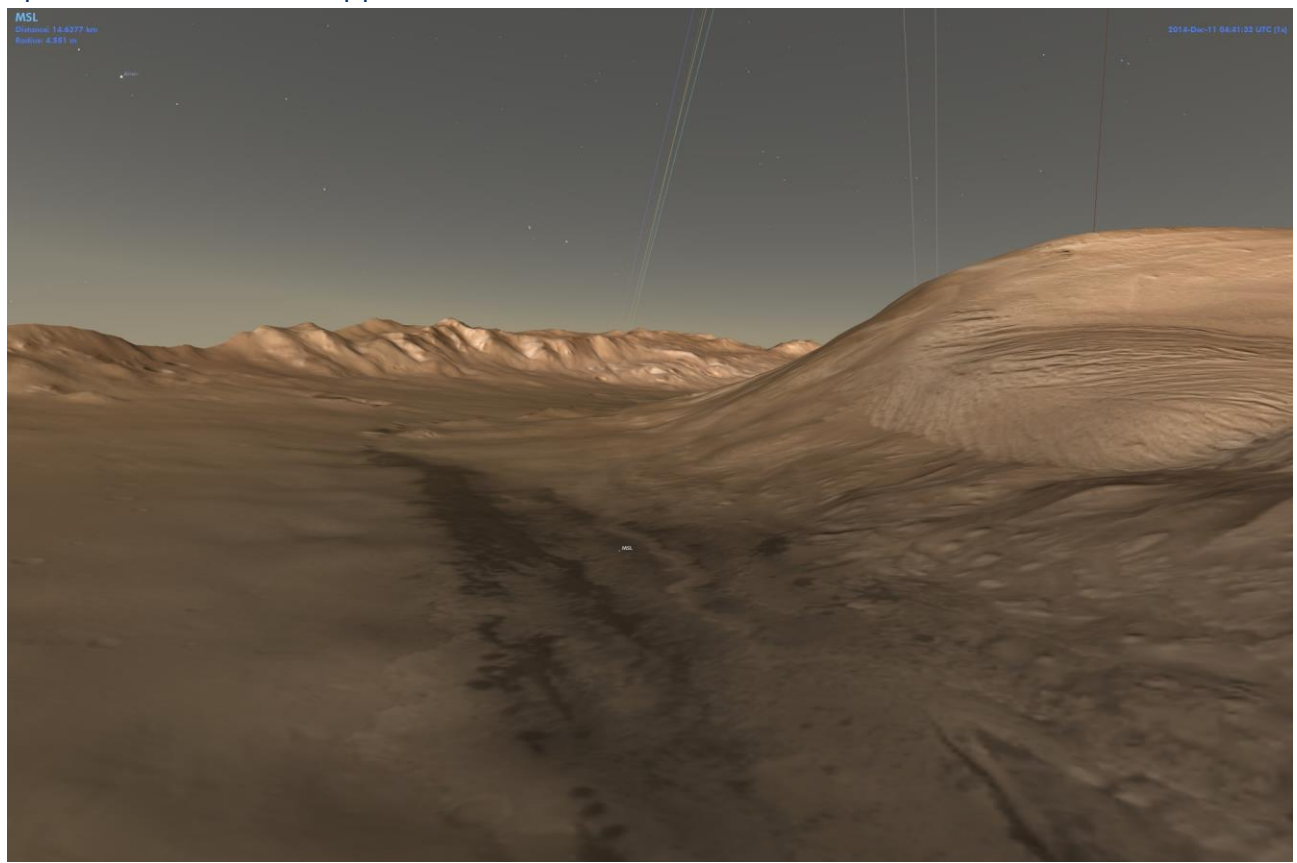

Figure 10 – SpaceTraveller™: Gale Crater on Mars

Watch the promotion video:<https://www.youtube.com/watch?v=-SUMnr2zjL8> Currently, the SpaceTraveller<sup>™</sup> is available in the Windows® 8 Store or at [www.binary](http://www.binary-space.com/products.html)[space.com/products.html.](http://www.binary-space.com/products.html)

In addition to the integration into SatView™, it is planned to convert the SpaceTraveller™ into a *Universal Windows Application* (UWA) so that it can be purchased via the Windows® 10 store too.

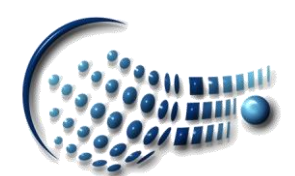